# Shining Force PC Code Overview December 2010 Edition

[kenhilf@comcast.net](mailto:kenhilf@comcast.net)

[http://kenhilfportfolio.blogspot.com](http://kenhilfportfolio.blogspot.com/)

## Scripting Engine

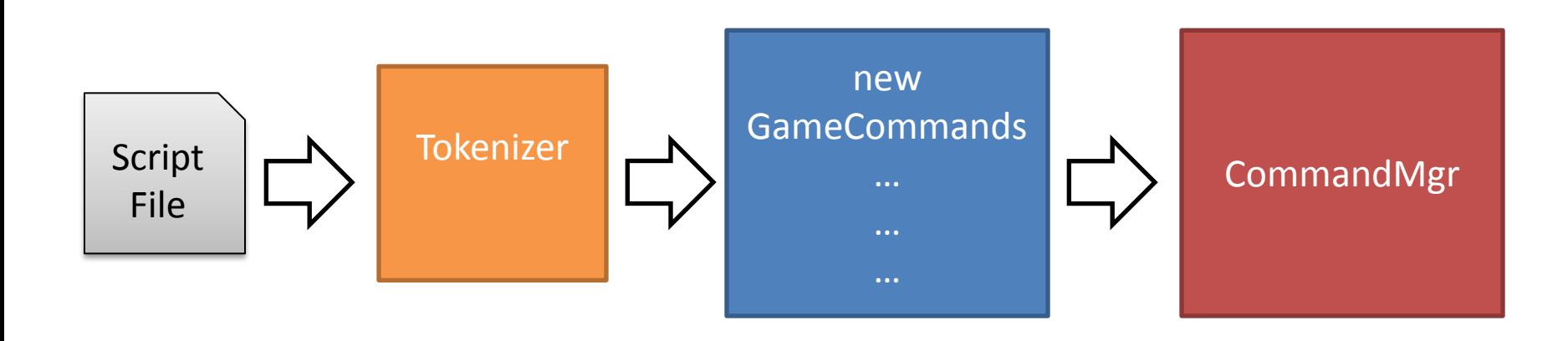

- Content creation system for SFPC game engine.
- Uses custom Tokenizer class to read in script files and turn them into Tokens from which GameCommands are built.
- GameCommands are then added into the CommandMgr's queue of commands which are executed during the CommandMgr's Update() pass.

# Scripting Engine

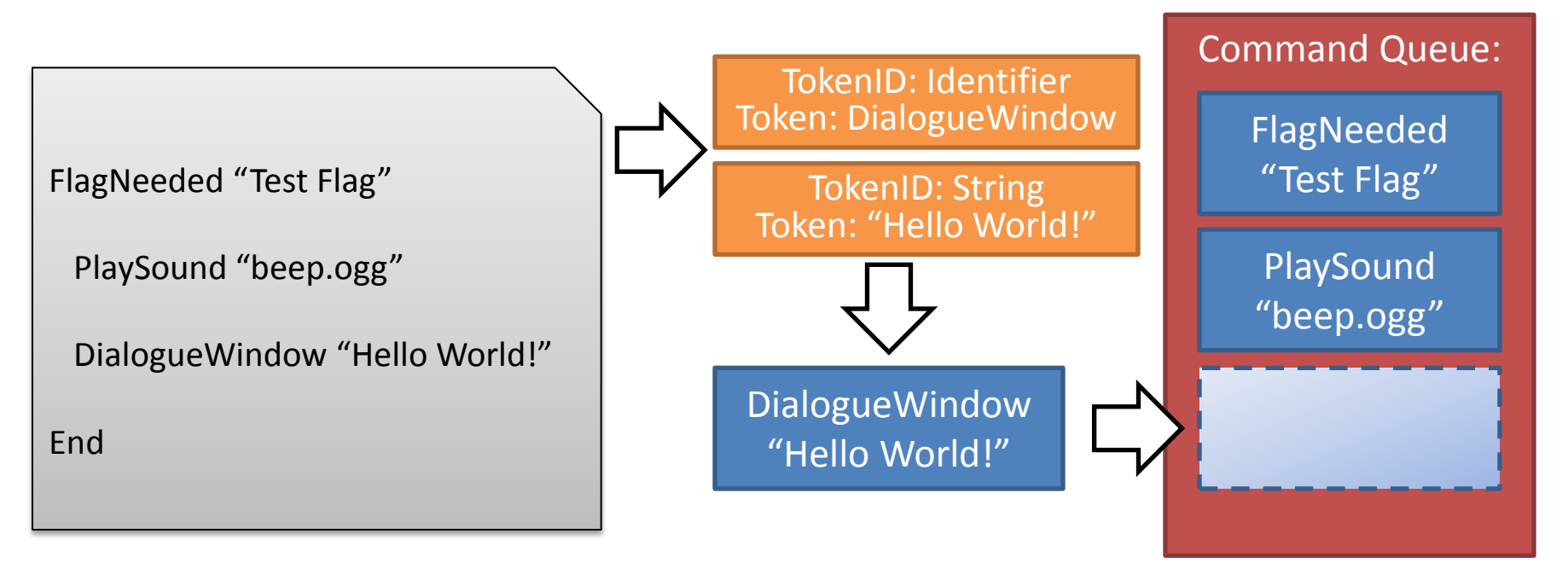

- Tokenizer reads in all the commands in a given script file and turns them into Tokens.
- GameCommands are built from Tokens and are then pushed to the back of the CommandMgr's command queue.

## CommandMgr::Update()

```
while (m_pCurrCommand)
{
   if (m_pCurrCommand->Update(ticks))
\rightarrow delete m_pCurrCommand;
     m_pCurrCommand = NULL;
     if (m_comQueue.size() > 0)
\overline{\phantom{a}}m_pCurrCommand = m_comQueue.front();
         m_comQueue.pop();
\left\{\begin{array}{cc} & \ & \end{array}\right\} else break;
}
```
• m\_pCurrCommand is a GameCommand pointer, the virtual Update() fn is called on the actual type of GameCommand it points to through polymorphism.

• As long as the active command returns true, more commands will be run from the queue until none are left or a command returns false.

• A command that returns false is either waiting for something to occur or has a built in delay. It will accumulate ticks until the specified time, then execute and return true, signaling the CommandMgr to proceed to the next command.

## GameCommands

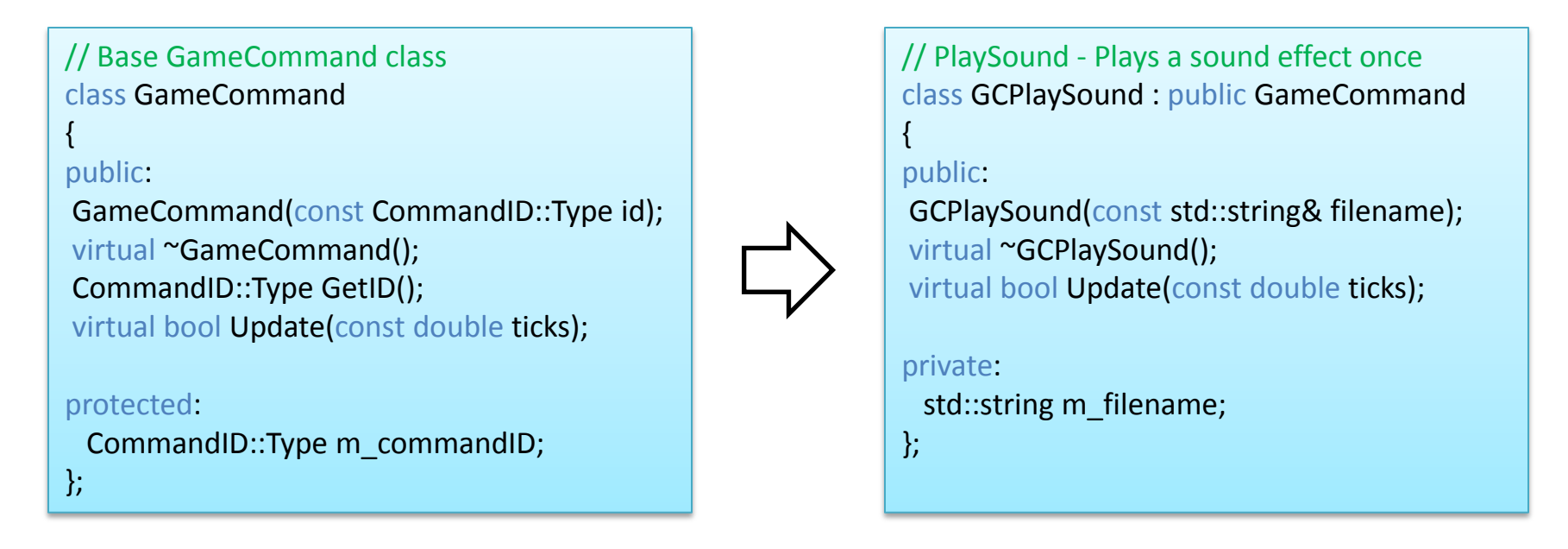

- GameCommand is a is a simple base class that all scripting commands inherit from.
- All commands execute their actions in the Update function.
- Ex When a PlaySound's Update() fn is run, it calls AudioMgr::PlaySoundEffect() with the given filename and the requested sound is played.

## Scripting Simple Game Logic

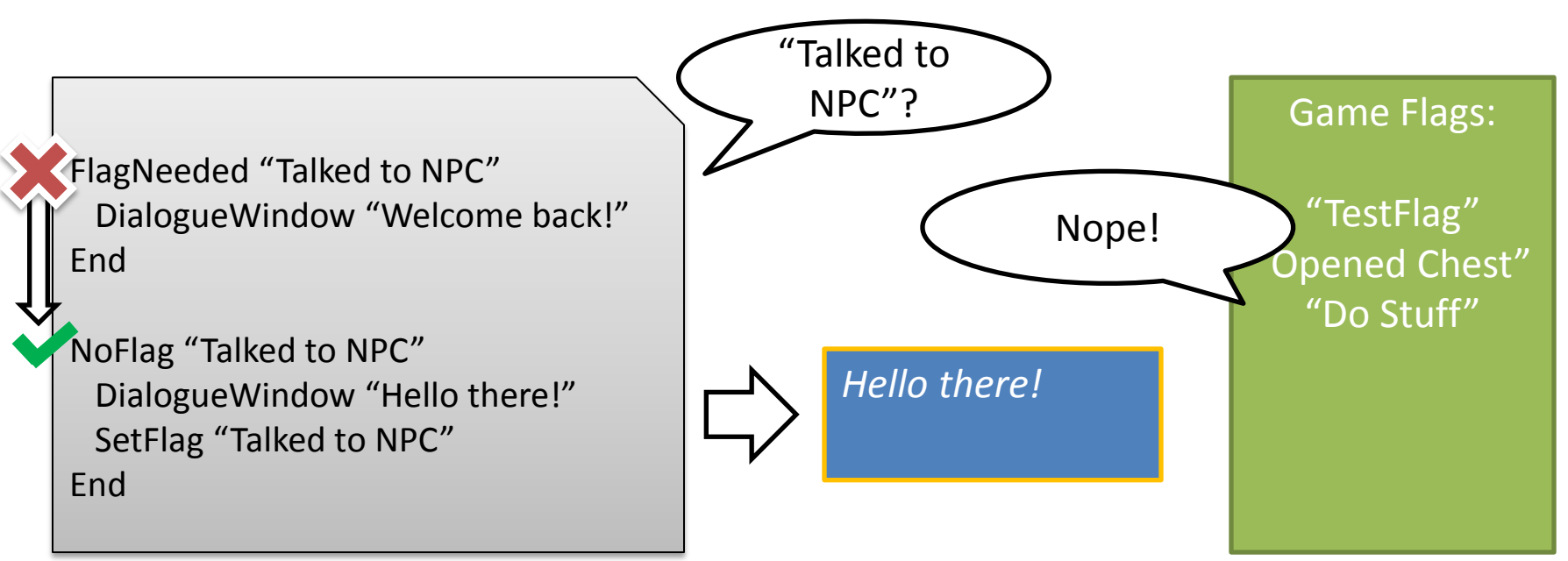

• Flag system allows script writers to make their own variables. • In this example script, the first time the script is run, the flag

- "Talked to NPC" has not been set yet. The first block is skipped since the flag must exist for those commands to run.
- Instead the second block gets executed. "Hello there!" gets displayed and the flag is set by the SetFlag command.

## Scripting Simple Game Logic

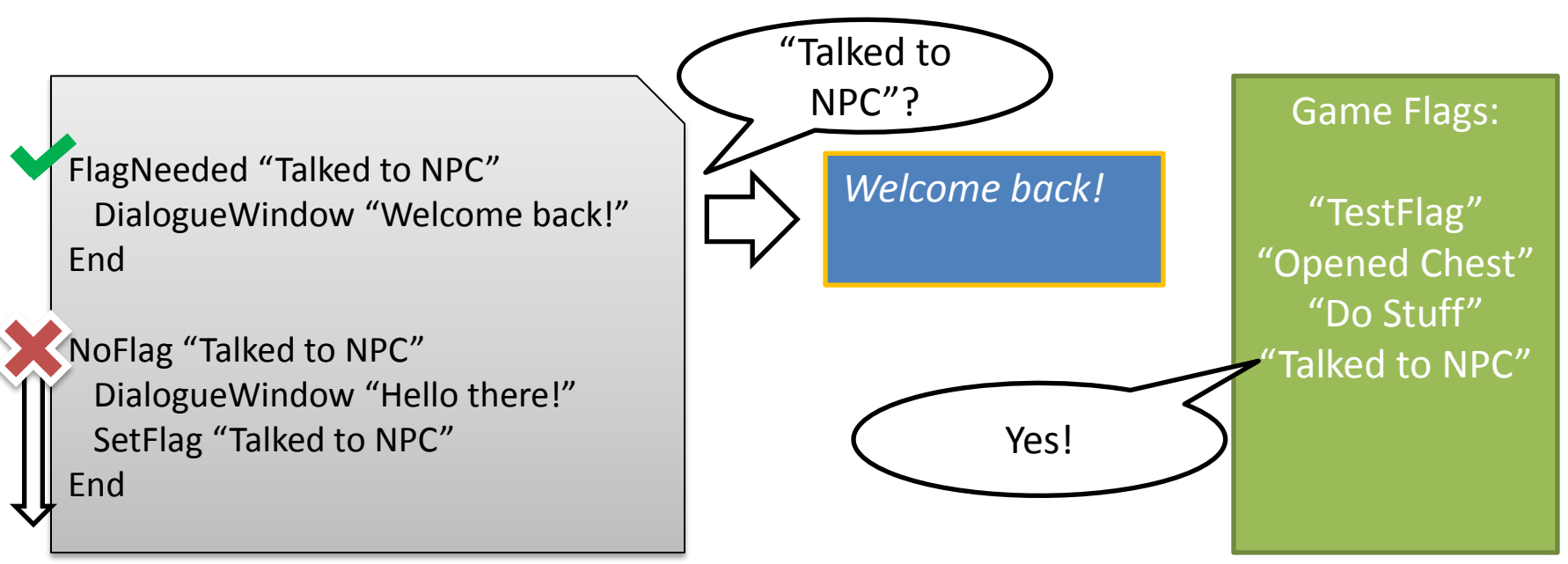

- The second time the script is run, the flag "Talked to NPC" has already been set. The first block is run and the text window with "Welcome back!" is displayed.
- As the second block is only run if no flag exists with the name "Talked to NPC", it gets skipped over.

#### Items and Actors

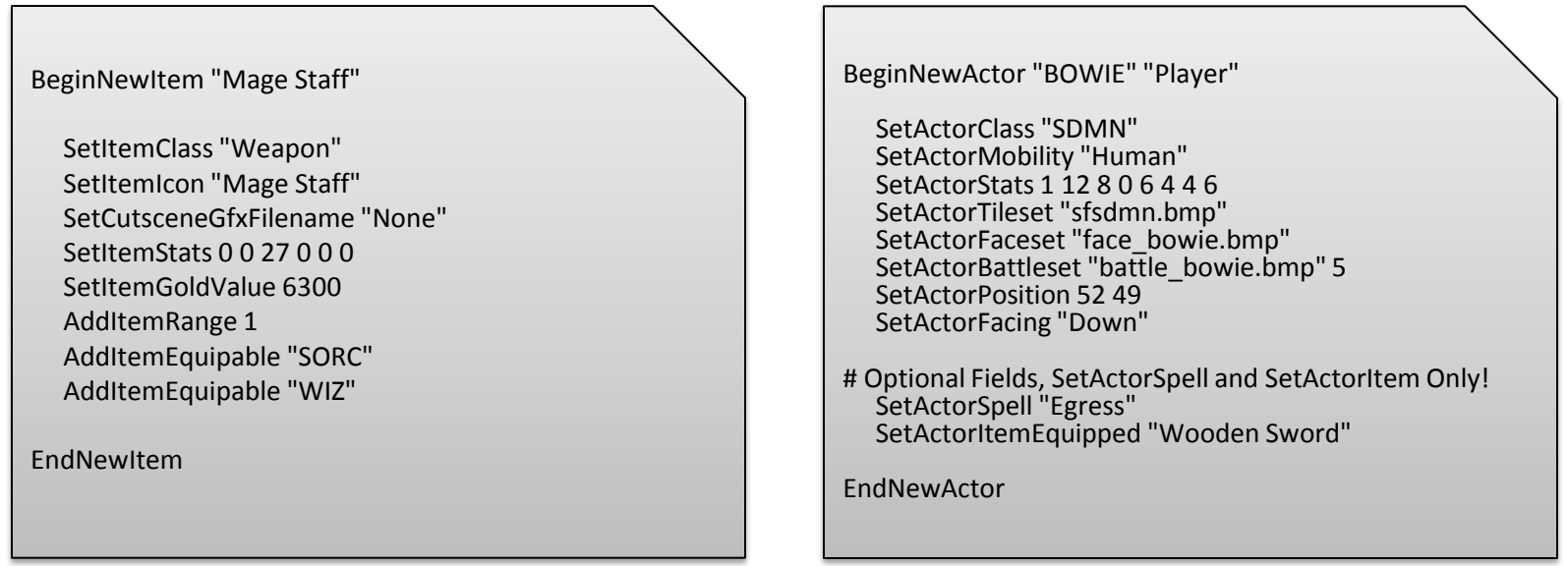

• In addition to game events, both Items and Actors are now built using the scripting engine.

• As these classes will grow as work on the engine continues, new script commands can be easily built to make their new properties user configurable as well.

### SFPC – Combat System

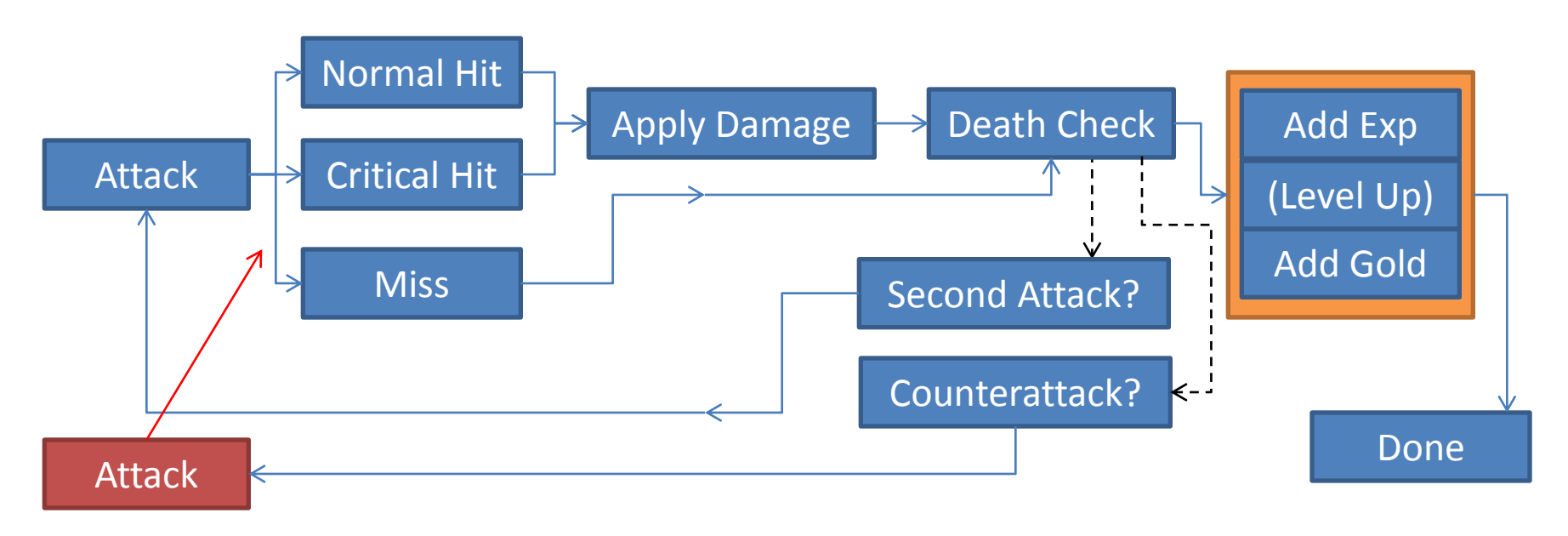

• Combat cutscenes in SFPC use a Finite State Machine system, with CombatEvents using a polymorphism model similar to that used by the CommandMgr and GameCommands.

• Unlike GameCommands, CombatEvents usually contain their own logic and will queue up other CombatEvents based on their own dice rolls and the rules of combat flow.